SAN JUAN – Site do GAC Quinta-feira, 15 de março de 2018 – 9h às 9h30 AST ICANN61 | San Juan, Porto Rico

- MANAL ISMAIL: Acho que já podemos começar. Peço, por favor, que fiquem nos seus assentos. Essa é a sessão 33 do GAC programada para as 09:00 da manhã da quinta-feira de 15 de março. Vamos receber um relatório atualizado a respeito do website da ICANN. É com você, Fabien.
- FABIEN BETREMIEUX: Muito obrigado, senhora presidente. Bom dia. Eu pertenço à equipe de apoio da ICANN para o GAC. Está comigo o Mark. Mark, pode se apresentar.
- MARK SEGALL: Sou Mark Segall dos serviços de colaboração diretos e responsável pelo desenvolvimento do website do GAC.

*Observação: O conteúdo deste documento é produto resultante da transcrição de um arquivo de áudio para um arquivo de texto. Ainda levando em conta que a transcrição é fiel ao áudio na sua maior proporção, em alguns casos pode estar incompleta ou inexata por falta de fidelidade do áudio, bem como pode ter sido corrigida gramaticalmente para melhorar a qualidade e compreensão do texto. Esta transcrição é proporcionada como material adicional ao arquivo de áudio, mas não deve ser considerada como registro official.*

FABIEN BETREMIEUX: Vamos passar um relatório breve, atualizado, e esperamos aproveitar essa sessão para receber seus comentários e perguntas.

> Esse é o caminho traçado para nós. Não queremos entrar em todos os detalhes. Isso chegou até a ICANN 60, a idéia era mostrar qual foi o progresso realizado e o nosso plano aqui na ICANN 61 e mostrar que iríamos ter uma transição para uma fase de avanço com todo o conteúdo do GAC no website. Queríamos passar para um website quando a transição estivesse completa. Tivemos inconvenientes, não quero entrar em detalhes, mas agora estamos calculando que vamos poder completar essa transição para a reunião 62 da ICANN.

> Talvez vocês não tenham tido uma experiência totalmente fluída, sem defeitos, no novo website do GAC. Vemos que as ativações de contas está a aumentar e estamos começando a gerar uma massa crítica, o que é muito encorajador.

> Este diagrama mostra em azul a quantidade de membros do GAC com contas ativadas na lista de e-mail e, em vermelho, os que não possuem contas ativadas. Como é habitual, se vocês precisarem de assistência no início da sessão, por favor, se aproximem de nós. Somos o pessoal da ICANN que pode reestabelecer sua senha se já se registraram antes.

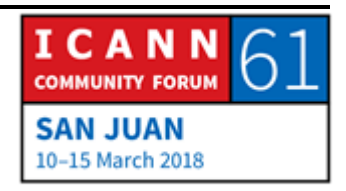

Tem de tomar cuidado, pois os tempos estabelecidos pelo sistema para reestabelecer uma senha que chega por e-mail é breve. São apenas 7 dias. Caso nunca tenham tido uma senha em quatro horas vocês tem de restabelecer a senha. Verifiquem se não foi para a caixa de spam e, se precisarem reestabelecer a senha, por favor, entrem aqui no canto superior direito onde diz login/registro e ali cliquem na sessão correspondente em que permite recuperar a senha.

Insistimos nisso porque iniciar sessão no website como membros do GAC com crachás e credenciais dá acesso a todo o conteúdo privado do GAC. O que eu estou mostrando na tela, à esquerda, é a vista pública da página do calendário do GAC e, à direita, a parte privada. À primeira vista a diferença não parece muito evidente, mas podem ver no calendário que há mais eventos porque alguns desses eventos das reuniões não são públicas. Se não ingressarem [com a senha, nessa área restrita do site] não vão poder ver as atividades que estão acessíveis quando vocês entram fazendo início de sessão. Temos outro exemplo aqui, temos uma agenda para a ICANN 61 que é pública, mas os materiais informativos são privados. Para acessar esses materiais para a reunião, é necessário iniciar sessão no website. Aqui à direita podem ver a vista privada para os membros do GAC e à esquerda está a sessão pública.

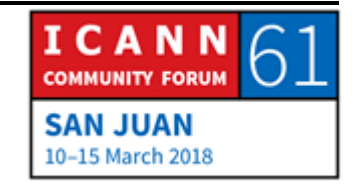

Em último caso, e vou explica-lo porque é importante fazê-lo no início da sessão, seus materiais informativos temos links e conteúdo de caráter privado. Ao clicar nesses links, se iniciaram sessão, serão direcionados automaticamente ao documento. Esta é uma mostra de um exemplo do que é privado para o GAC. Porém, se não iniciarem sessão, vão se deparar com uma página de acesso negado e permita registrar-se para ter acesso ao documento. A cada vez que se depararem com essa página, está certo, é normal. Vocês têm de iniciar sessão para acessar o conteúdo privado do GAC.

Vou me deter aqui antes de avançar mostrando os comentários recebidos até a ICANN 60 e o progresso. Quero ver se há perguntas sobre como iniciar sessão e sobre o conteúdo privado.

REPÚBLICA DEMOCRÁTICA DO CONGO (NÃO IDENTIFICADO): Muito obrigado por essa apresentação e pelo trabalho que fizeram até agora no website.

> Tendo em conta que o website é o nosso primeiro ponto de entrada para informações para sessões, foi útil e agora eu entendo, depois da sua apresentação, que há uma transição que ainda está em andamento entre o antigo website e esse. Pois as vezes é difícil encontrar a informação. A informação que está no

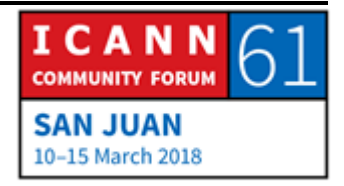

website novo e não no antigo e há informações que estão no website antigo e não está no novo.

A minha preocupação é sobre o formato das senhas. Vi que as credenciais são administradas por um ator de plataforma independente. Tem requisito para estabelecer uma senha com um formato específico e isso não é fácil. Quando temos que reestabelecer uma nova senha é possível reestabelecer com a mesma senha com que entramos na primeira vez. Pois quando nós criamos essa senha tão complexa é mais fácil não ter de troca-la no lugar de quando se tenha de reestabelecer utilizar a senha padrão e depois voltar a troca-la.

Em segundo lugar gostaria de saber quanto tempo podemos permanecer online -- uma semana, um mês? -- antes que se feche a sessão automaticamente.

FABIEN BETREMIEUX: Muito obrigado pelas perguntas. Vou tentar responder todas elas. Primeiro, sobre o formato complexo da senha. Esse é um comentário que recebemos muitas vezes de vocês. Nós como usuários do website também vemos que temos de usar essas senhas que são complexas de elaborar e de utilizar. Porém isso se vincula com a política de segurança dos sistemas informáticos da ICANN. Na verdade, estão utilizando uma plataforma ampla e por isso tem de ter um alto grau de

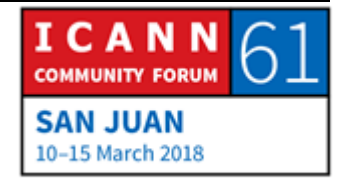

segurança. Há um custo vinculado a isso, então é um benefício que é a segurança de todos os dados. Isso é o que se passa quando tentamos encontrar o equilíbrio entre o custo que pagamos e o grau de segurança que recebemos. O custo que eu me refiro é a complexidade, por enquanto é essa a política que temos de operar por questões de segurança. Estou certo que podemos ajudá-los e sugerir alguma ferramenta para a formulação dessas senhas que permitam utilizar mais facilmente essas senhas. Nós temos sete administradores de senhas que nos auxiliam a administrar essas senhas complexas e numerosas. Quanto ao reestabelecimento das senhas, infelizmente não vou poder dar uma resposta específica. Teremos de voltar a esse tema depois para dar uma resposta mais completa, mas temos de continuar falando desse tema antes de dar uma resposta.

REPÚBLICA DEMOCRÁTICA DO CONGO: Há também o tema do tempo de validade da sessão.

FABIEN BETREMIEUX: Também não podemos responder essa pergunta. Não sei qual é o tempo do 'time-out', que é o tempo que uma sessão leva para expirar.

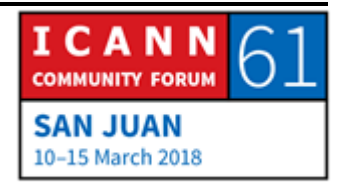

MARK SEGALL: Tenho que verifica-lo. Acho que estabelecemos o tempo da sessão em uma hora. É isso? É isso que você estava perguntando?

- FABIEN BETREMIEUX: Em relação ao usuário. Não sei se é o mesmo tempo dos com grau de administrador.
- MARK SEGALL: Sim, é para todos.
- FABIEN BETREMIEUX: Bom, então deveria estar só por uma hora. Muito obrigado pela pergunta.

Nos interessa saber o motivo pelo qual está perguntando. Isso é uma forma de tentar ver a necessidade dos usuários. Isso é prática para vocês que seja maior esse tempo? Reconhecemos que para aqueles que ficam o dia inteiro no website vai ser necessário fechar e reiniciar a sessão várias vezes por dia, mas aos que usam de maneira breve, é melhor que iniciem sessão duas vezes no dia no lugar de estarem conectados todo o tempo. Esse é o motivo pelo qual temos essas opções de segurança. Não sou o responsável, não sou quem toma essas decisões, mas acho que são tomadas para garantir que

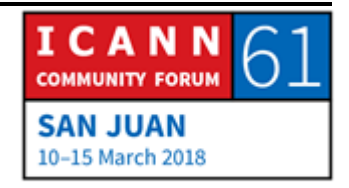

tenhamos o grau de segurança. Mas também temos de poder resolver tudo isso. Muito obrigado pelas suas perguntas.

- MANAL ISMAIL: Muito obrigada Fabien e obrigado pelas perguntas. Duas observações. Eu tive essa experiência para saber se ainda estamos conectados na sessão ou não temos de olhar para a primeira flecha que aparece na tela. Essa. Pois pensei que estava conectada na sessão e depois percebi que não tinha acesso aos documentos; foi quando percebi que havia expirado a sessão. Por isso, se não estão na sessão, vai aparecer a palavra "login" e "register", mas, se isso não acontecer, vai aparecer seu nome.
- FABIEN BETREMIEUX: Aqui eu vou mostrar a diferença. Neste aqui eu iniciei sessão e diz "Bem-vindo Fabien" ao passo que nessa tela diz "login" e "register", aqui não iniciei sessão. Tem a janela para iniciar sessão, se vocês clicarem aqui, porque não iniciarão a sessão e se estão conectados tem esse outro tipo de visualização. Desse modo conseguem saber se estão ou não na sessão.

MANAL ISMAIL: Outra observação. Encorajo todos os presentes aqui a utilizarem o website com mais frequência. Em primeiro lugar para dar mais

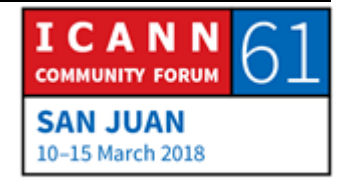

informação e retroalimentação como estamos fazendo agora. Ao mesmo tempo estamos tentando retirar um pouco da carga dos seus e-mails, por exemplo, as autoridades do GAC se reúnem dia sim, dia não. Nós vemos que as atas estão publicadas no website e talvez possamos acordar que o resultado dessas chamadas das autoridades do GAC possa ficar publicadas no website para não fazer um bombardeio com a informação todos os dias. É uma maneira de liberar um pouco as caixas de e-mail de forma que cheguem apenas os e-mails mais importantes.

DINAMARCA (NÃO IDENTIFICADO): Muito obrigado por fazer essa questão. EU uso iPad e pelo que vejo o desenho não está adaptado para o iPAD. Pelo menos o cartaz de início da sessão não está onde deveria estar e quando eu início a sessão não vejo que iniciei a sessão pois não vejo o meu nome. Por isso não sei se há algo que sirva para o sistema da ICANN.

FABIEN BETREMIEUX: Muito obrigado pelo comentário. É necessário passar para essa nova plataforma e abordar o caso dos usuários móveis. O iPad deveria estar contemplado, por isso vou me comunicar com você para saber o que é que você vê. Poderíamos compartilhar uma captura de tela para ver o que vocês recebem e corrigi-lo.

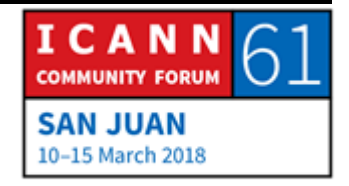

MANAL ISMAIL: Excelente. Muito obrigada. Mais alguma pergunta ou comentário? Nigel, sim, por favor.

- NIGEL: Também falando do tema de início da sessão. Eu tive a experiência aqui na reunião, pensando que eu tinha iniciado a sessão, e percebendo que não era assim. Uma e outra vez eu me perguntava se alguma opção para que eu possa dizer que se feche a sessão depois de duas ou três horas. Isso é o tipo de funcionalidade está disponível?
- FABIEN BETREMIEUX: Não, acho que não. Acho que essa função não está disponível. É uma política aplicada a todos os usuários e, portanto, não há essa flexibilidade nesse sentido. Não temos essa função. Poderia explicar com mais detalhes a experiência que você teve de iniciar a sessão várias vezes?
- NÃO IDENTIFICADO: Todos os dias. Por exemplo, eu não imprimi os documentos e dessa vez eu dependia do website para encontrar os documentos e informativos para tratar os diferentes temas. Como íamos para a sessão eu tinha que iniciar a sessão a cada

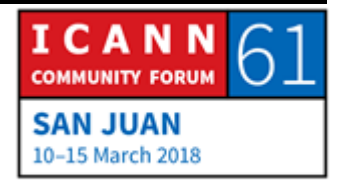

vez. Eu achava que era um problema, mas agora entendo que é uma questão de política.

FABIEN BETREMIEUX: Sim, pelo menos compartilham a mesma realidade. Eu agradeço que compartilhe a experiência. É por isso que é tão importante que se compartilhe essas experiências. Seu relato pode fazer com que se revise a política. Não podemos prometer nada, mas, pelo menos podemos discutir com nossos colegas para saber o que podemos fazer a respeito.

- MANAL ISMAIL: Eu ia perguntar se há alguma outra dúvida antes de continuar com os slides.
- FABIEN BETREMIEUX: Bom, eu tenho alguns slides para dar uma idéia de para onde estamos indo no futuro imediato. Aqui se fala do progresso da retroalimentação da ICANN 61, mas na realidade deveria ser ICANN 60. Reflete alguns dos desafios que nós nos defrontamos para ter a certeza de que a funcionalidade que estamos fornecendo fosse de alta qualidade para vocês, para suas experiências, para suas necessidades. Isso significa que viemos administrando de forma ativa o conteúdo do ponto de vista

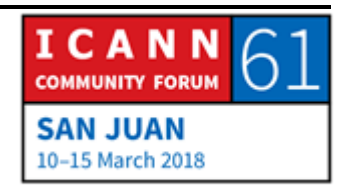

editorial e, portanto, houveram algumas consequências. Por exemplo:

O primeiro ponto, as atualizações periódicas de notícias conforme solicitou o Paquistão, não estamos onde nós queremos, nesse ponto temos de melhorar. Aqui também houve uma solicitação de que todos os acontecimentos pertinentes fossem incorporados no calendário do GAC. Começamos incorporando todos os web-seminários, as teleconferências, as reuniões pertinentes para o GAC. Inclusive víamos fora do GAC qual seriam os eventos pertinentes para os membros do GAC. E começamos a adicionar tudo isso ao calendário. Colocamos a hierarquia dos presidentes com respeito à documentação histórica anterior, isso já se mencionou por um dos participantes.

O conteúdo histórico migrou totalmente ao novo website. Talvez a estrutura não seja tão visível, mas é passível de uma busca onde podem encontrar mais. Temos também a plataforma wiki que tem a finalidade de servir de arquivo. Tudo o que corresponde ao período antes da ICANN 60 continua estando à disposição no website velho. Ou seja, estamos nesse período de transição com desafios do ponto de visto do conteúdo e desafios do ponto de vista técnico. Mas, se os senhores procuram alguma coisa do passado, é melhor que

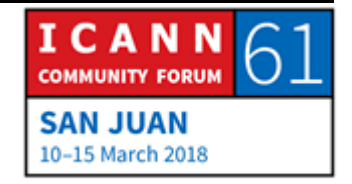

pensem em acessar primeiro o website novo e, não encontrando, ir ao wiki.

Nós queremos ter a certeza de que se não encontrarem esse conteúdo ali, possam ir ao outro website e verificar isso. Se tiverem algum problema, por favor, entrem em contato e nos digam de forma que podemos verificar o que aconteceu e tentaremos corrigir. É um pedido que fazemos. Ao procurar um conteúdo específico e não encontrar nas páginas no website novo, usem a ferramenta de busca do website novo e, se não encontrarem, acessem o wiki e nos avisem o que está acontecendo.

Houve um pedido interessante dos Países Baixos na última reunião que era dar um link para a lista de distribuição de correios eletrônicos. Como membros vocês podem acessar a página de arquivos dessa página com a lista dos principais correios eletrônicos. Não sei se todos sabem como utilizar isso, por isso vou apresentar como utilizar. Se vão sobre o GAC, verão aqui na tela um link onde está o website e aqui está também os arquivos disponíveis nesse endereço. Ao acessar esse link, chego a essa página onde pedem uma lista de correios eletrônicos e uma senha. Vocês possuem uma senha que já foi estabelecida então se colocam aqui o lembrete e vão dar a senha para acessar todos esses arquivos. Esses são os arquivos que estão na lista de distribuição do GAC. Se buscarem uma sessão específica

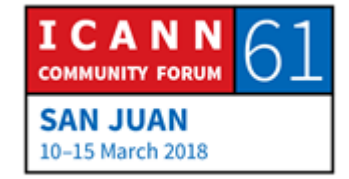

e não encontrarem, então na bandeja de entrada podem acessar também por meio dessa sessão. Há um link, segundo o comentário da outra vez, e esperamos que isso seja de utilidade.

E, finalmente, houve um pedido que houvesse um limite de tempo em todas as páginas. Isso é bom para todo o conteúdo dinâmico que tem a ver com os grupos de trabalho que tem a ver com [INCOMPREENSÍVEL] ou seja a idéia é dada em termos dinâmicos sobre qual foi a última atualização daquele trabalho em especial. Essas são algumas capacidades de conteúdos que temos e das funções. Temos vários temas específicos como o .AMAZOM, que é um nome geográfico, [INCOMPREENSÍVEL] perguntas frequentes sobre delegação e re-delegação. Nós queremos ingressar muito mais informações para as próximas semanas. Vamos nos concentrar nos grupos de trabalho, pois agora conseguimos dedicar tempo a ver um conteúdo no website que reflita o estado atual e as atividades que esses grupos de trabalho estão desenvolvendo. Queremos dar para vocês dentro do website cada tema que o GAC trata. A idéia seria ter uma atividade para ter informações atualizadas que retenham informações mais recentes sobre o tema mais recente. Para tanto iremos dar dois níveis de leitura sobre o tema. Pois, queremos ter certeza de que se são especialistas, obtenham a informação, os últimos documentos, os últimos rascunhos, para então ponderar e saber para onde é que vão,

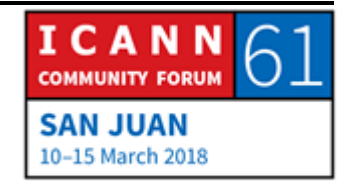

qual a decisão, quando e tal. E também queremos um nível de acesso para as pessoas que acessam pela primeira vez e que não estão familiarizados com um tema para que possam compreender o que significa a política pública, o que é o interesse público, para ver se querem investir nesse tema ou não. Queremos o conteúdo dos grupos de trabalho, mas que estejam no website, mas que estejam dentro desses dois níveis de acesso de para levar em conta a diversidade que existe entre os membros do GAC num tema de interesse ou num tema de interesse específico. Vamos trabalhar para que tenhamos o tema, o calendário e a agenda para que seja mais fácil navegar. Nas reuniões presenciais queremos ajuda-los a entender, sim, alguma reunião pode ser interessante ou não, pois vamos atribuir categorias nessas reuniões. Vamos nos concentrar daqui até a ICANN 62 nesses temas. Para dizer depois "até aqui chegamos, aqui começa o novo website".

Temos ainda alguns minutos, então se tem algum comentário ou perguntas eu gostaria de responder.

MANAL ISMAIL: Muito obrigada. Muito obrigada ao Mark também por essa apresentação oportuna. Como já mencionei antes, queremos ser mais ativos no nosso uso do nosso website para não encher o e-mail de vocês. Aqui temos registros, gravações, atas e

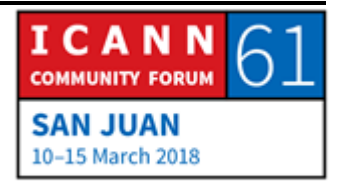

queremos então contar com a chance de publica-los de forma automática aqui no website para não encher o e-mail de cada um e para que possam se concentrar nos temas principais.

- CINGAPURA: Muito obrigado. Eu quero agradecer ao Fabien e à equipe pelo website. Eu acho que é um produto muito bom. Não temos dificuldades para usar e entendemos que tem a ver com a segurança, inclusive em cada governo nacional nós também temos uma duração no tempo em que podemos estar trabalhando. Quanto ao arquivo componente, eu estive na última vez que se falou e foi muito útil para se entrar nos arquivos e poder revisar todo o material para compreender melhor os temas, por isso gostaríamos de agradecer a você e a toda a sua equipe.
- MANAL ISMAIL: Muito obrigada, Cingapura. Algum outro comentário? Caso contrário, muito obrigada. Mark, Fabien, muito obrigada novamente. Muito obrigada a todos pelos bons comentários dados. Pedimos que continuem fazendo esses comentários e sugestões. Peço que continuem em seus lugares, porque quando a equipe técnica nos autorize continuamos...

#### **[FIM DA TRANSCRIÇÃO]**

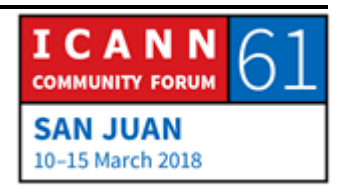